## ОТСЛЕЖИВАНИЕ ЗАКАЗОВ НА САЙТЕ ТРАНСПОРТНОЙ КОМПАНИИ

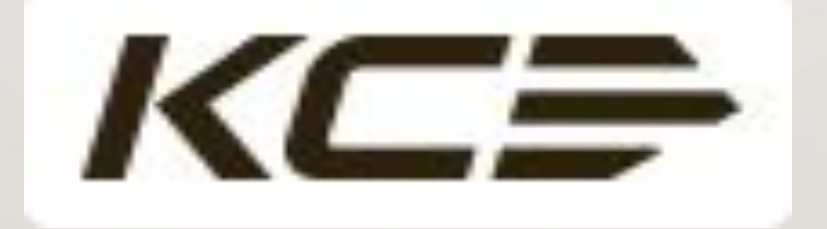

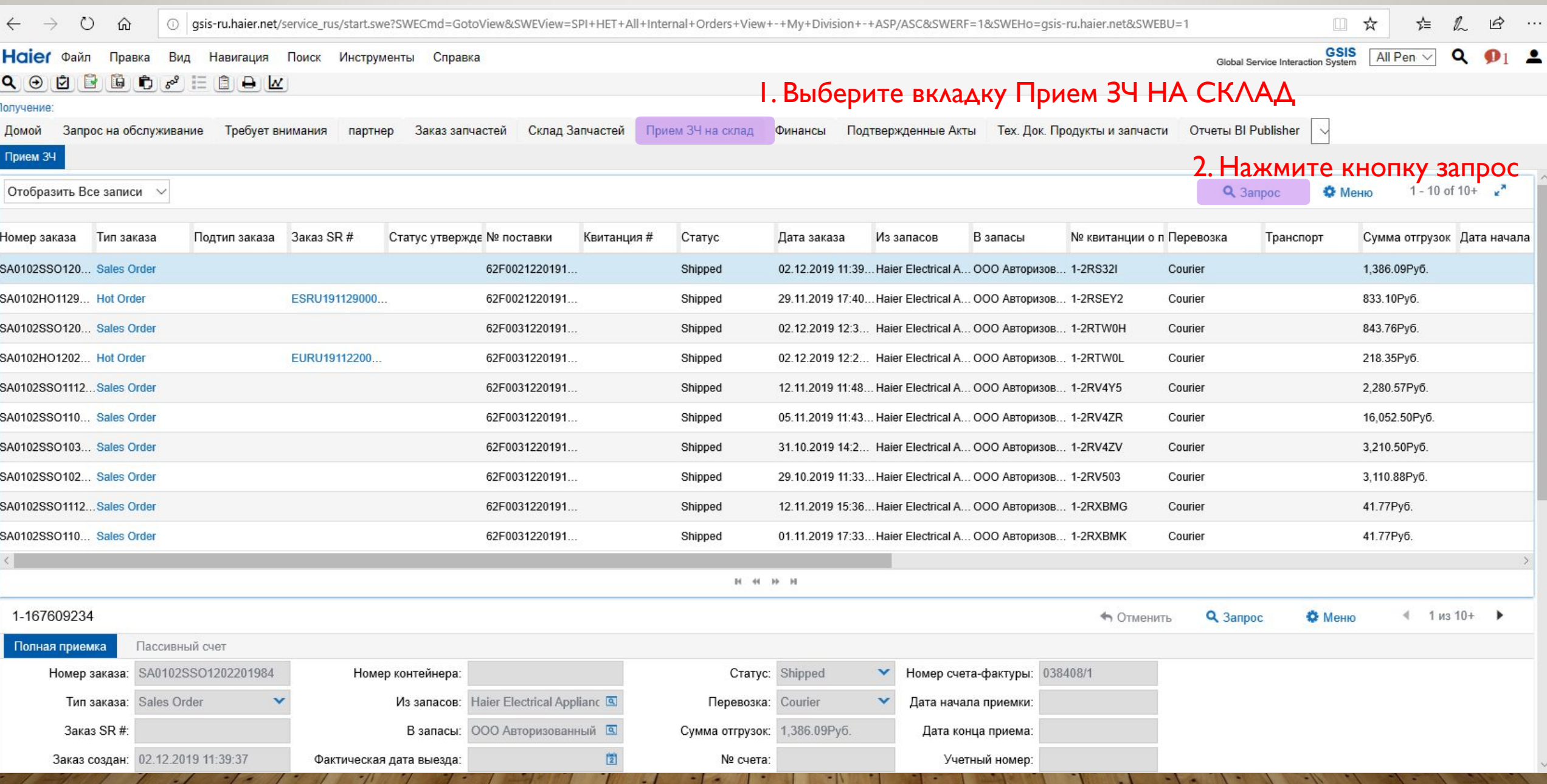

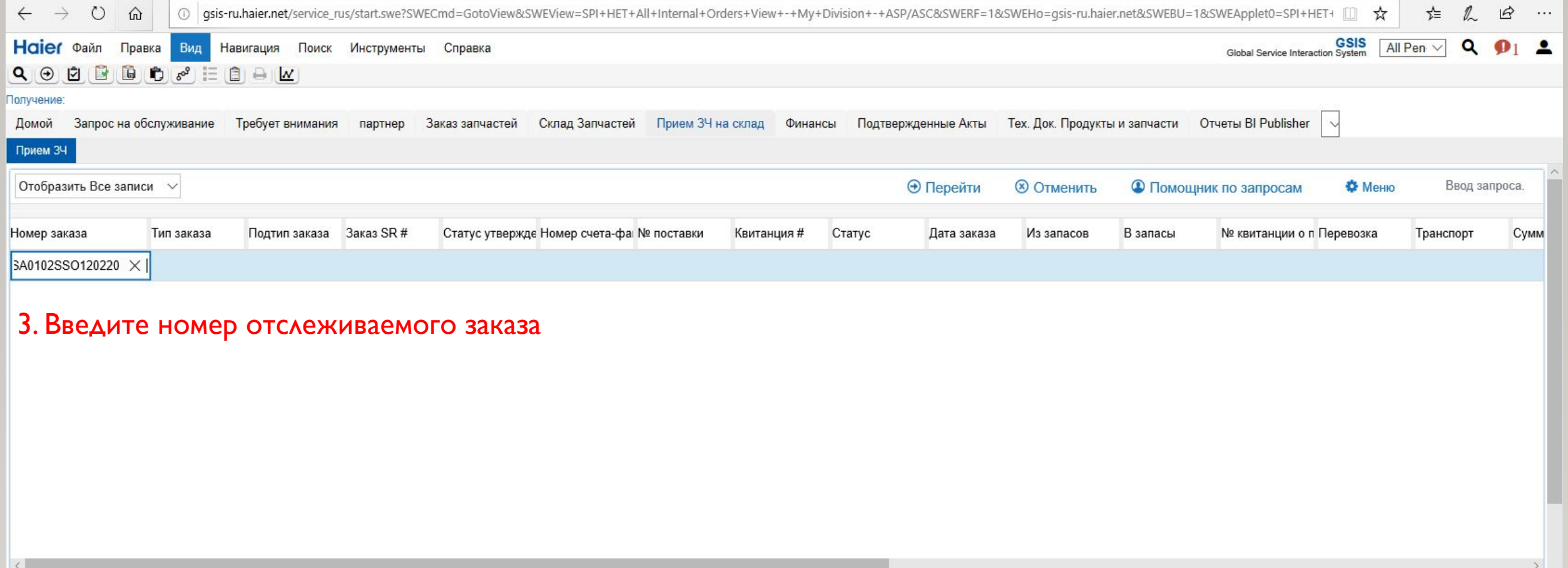

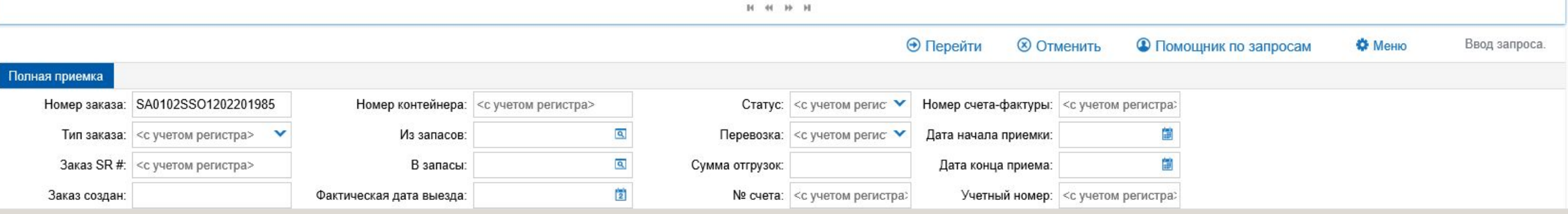

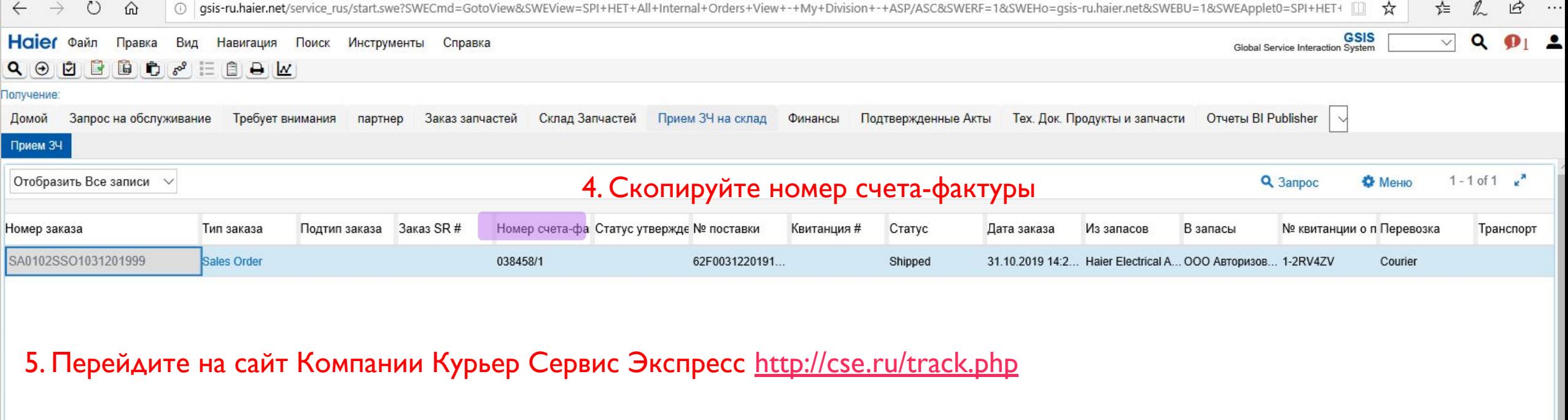

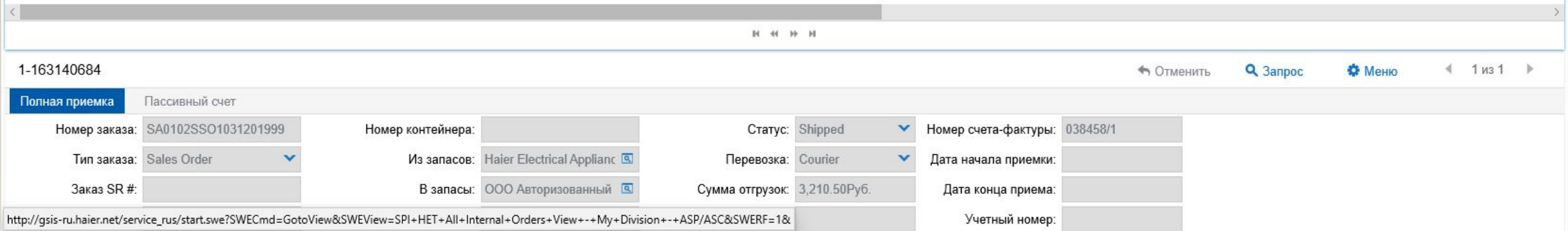

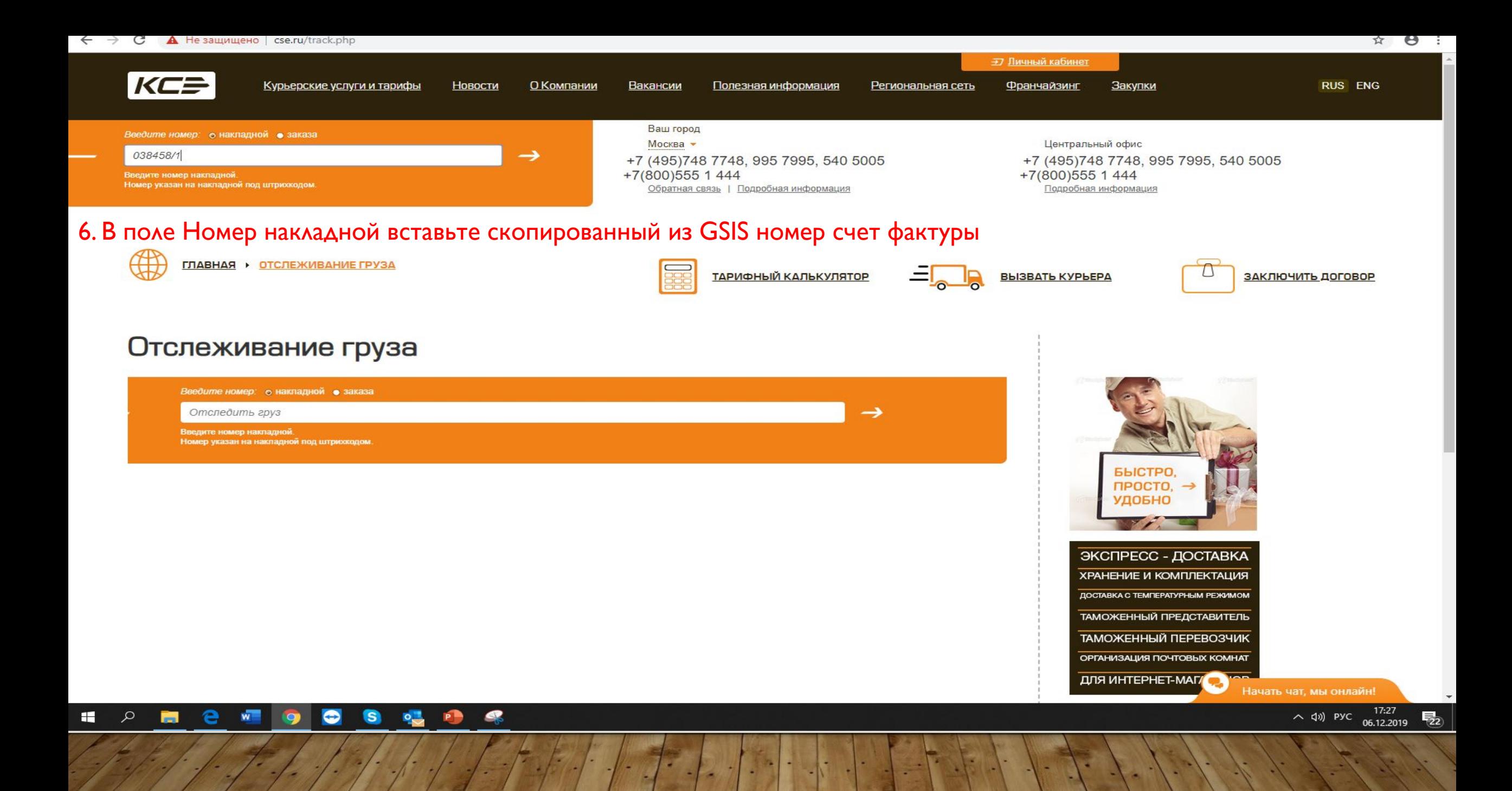

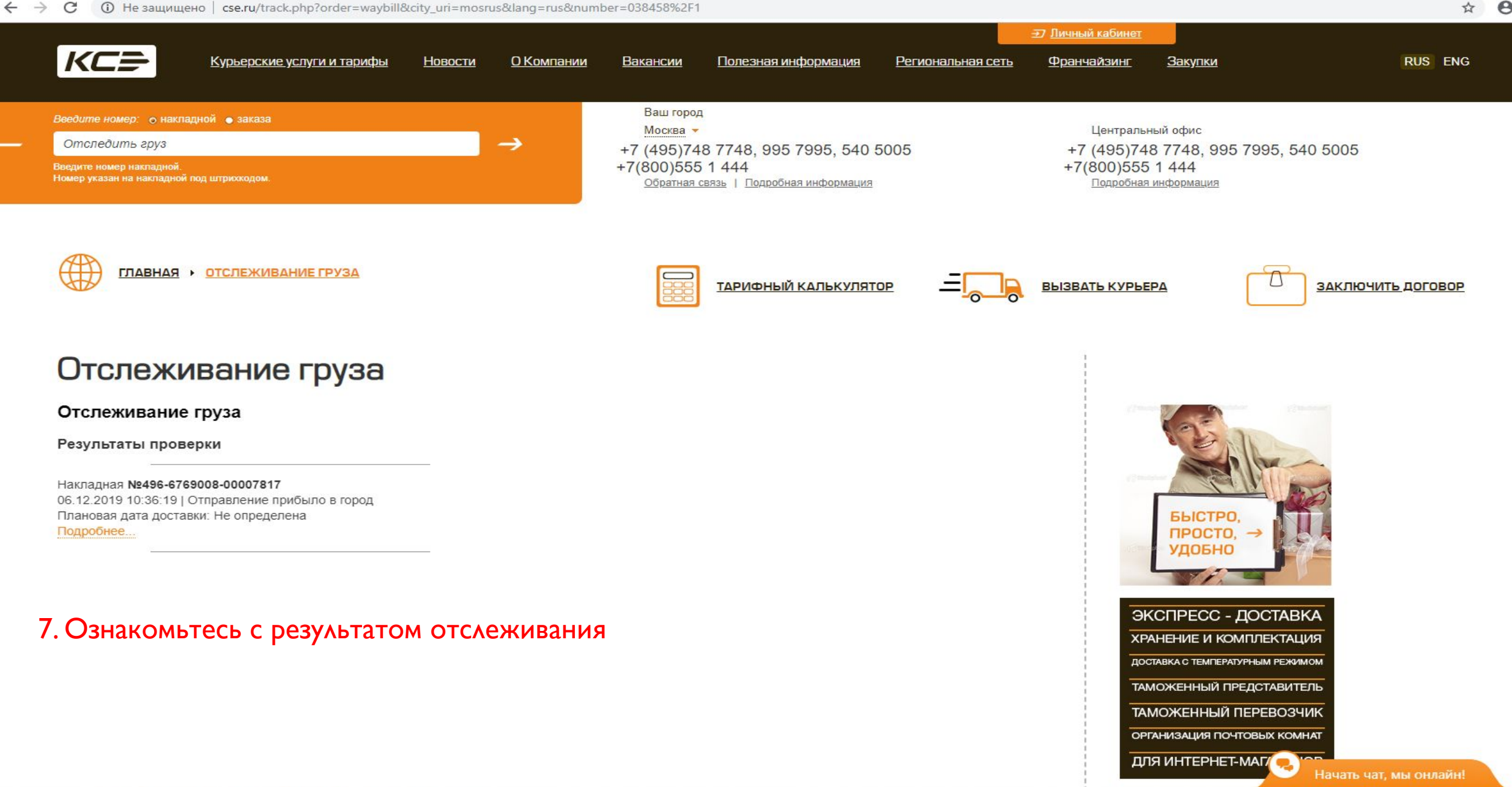

## H  $\alpha$ e  $w =$  $\bullet$ G  $\circ$  $\mathbf{C}$ P  $\overline{1}$ O

 $\sim$  (1)) PYC  $\frac{17:30}{06.12.2019}$  $\overline{\mathbb{F}}_{22}$ 

 $\Theta$ : ☆

## СПАСИБО